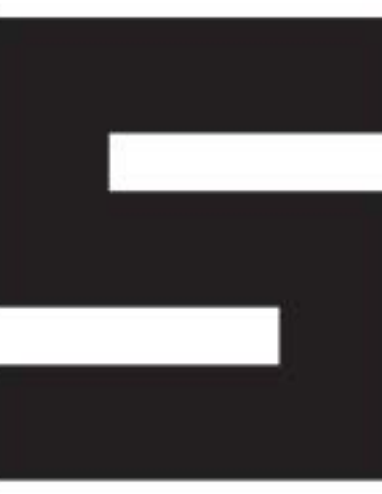

Mostra Convegno delle Soluzioni e Applicazioni Verticali di Automazione, Strumentazione, Sensori.

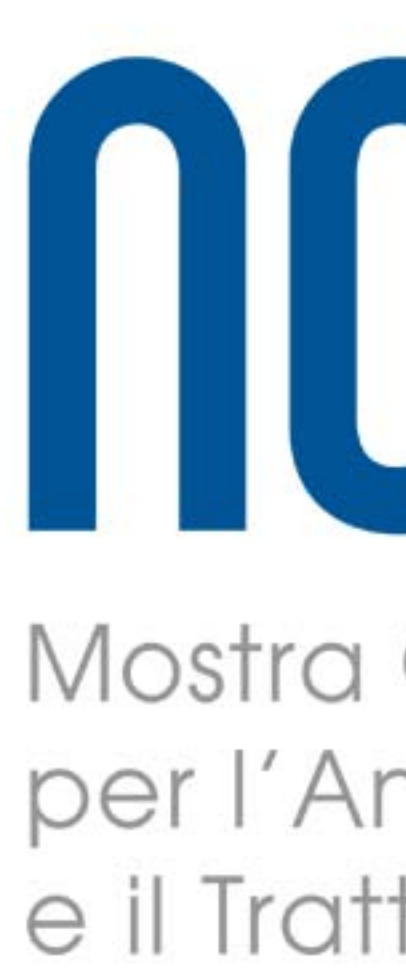

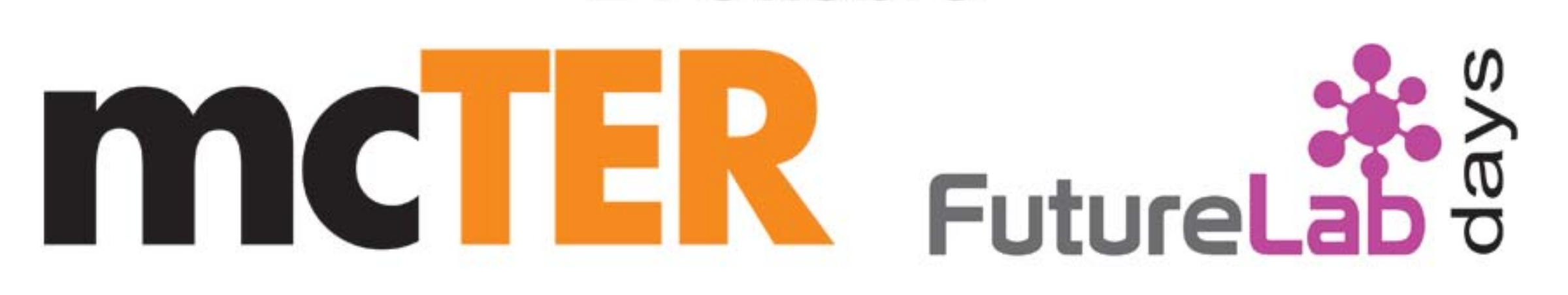

ncauRII Mostra Convegno delle Tecnologie per l'Analisi, la Distribuzione

e il Trattamento.

24 ottobre

25 ottobre

mcT

**Alimentare** 

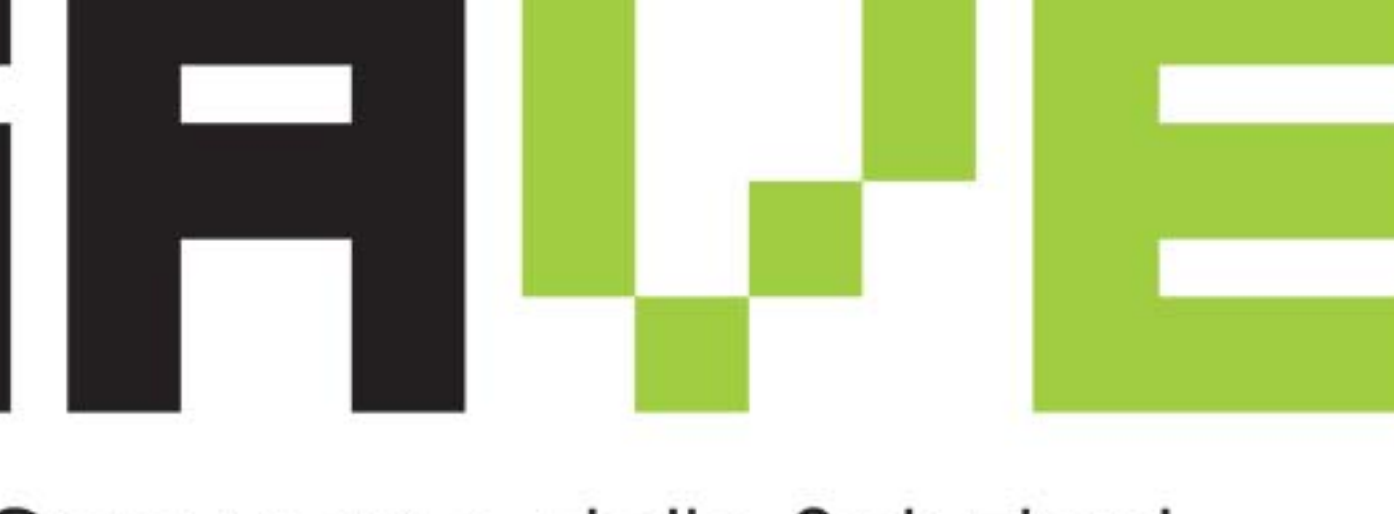

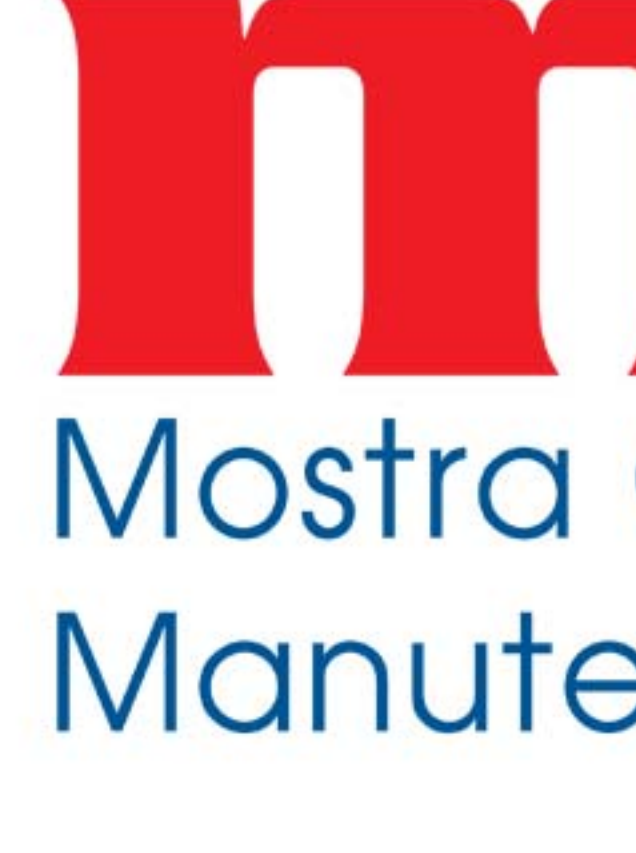

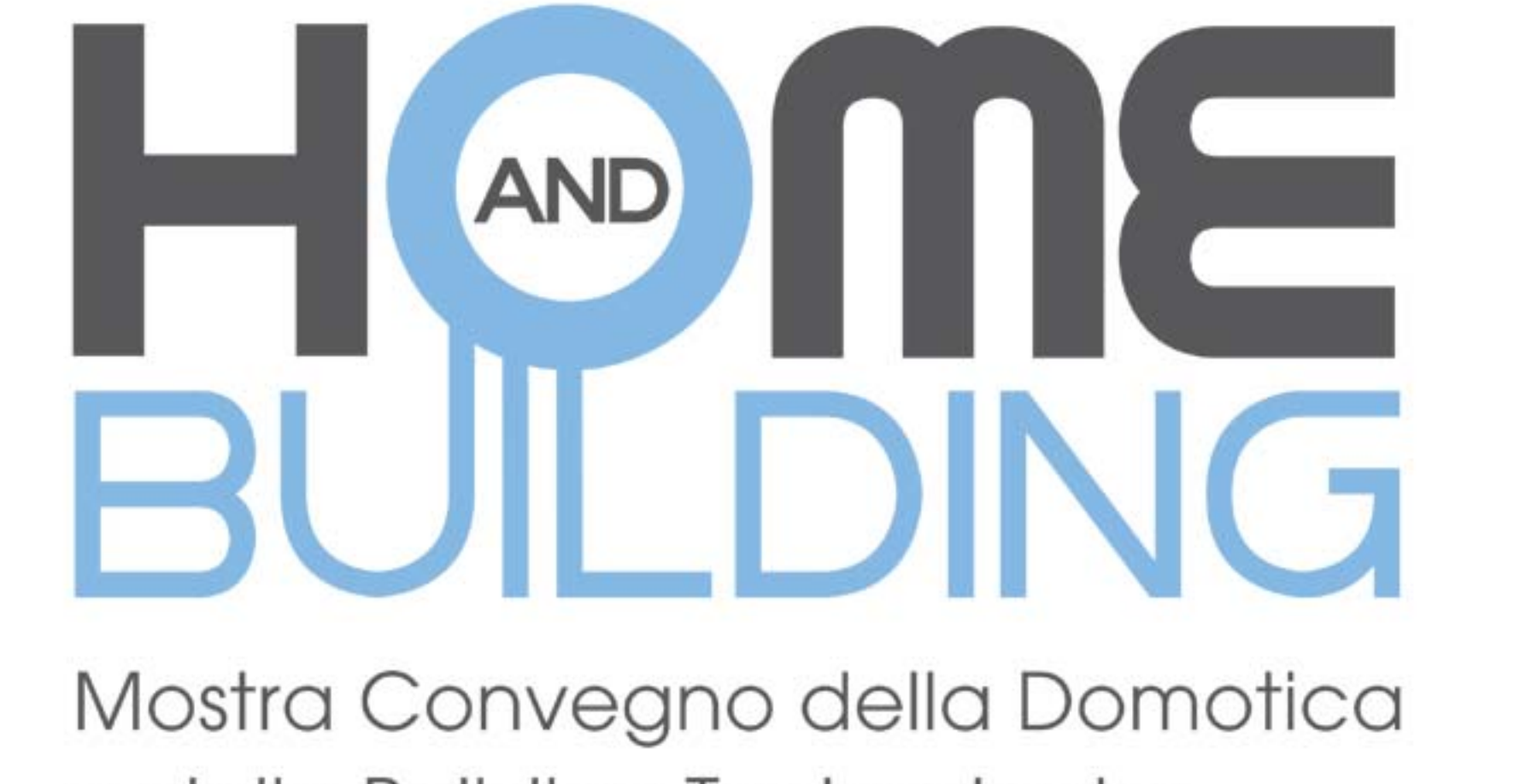

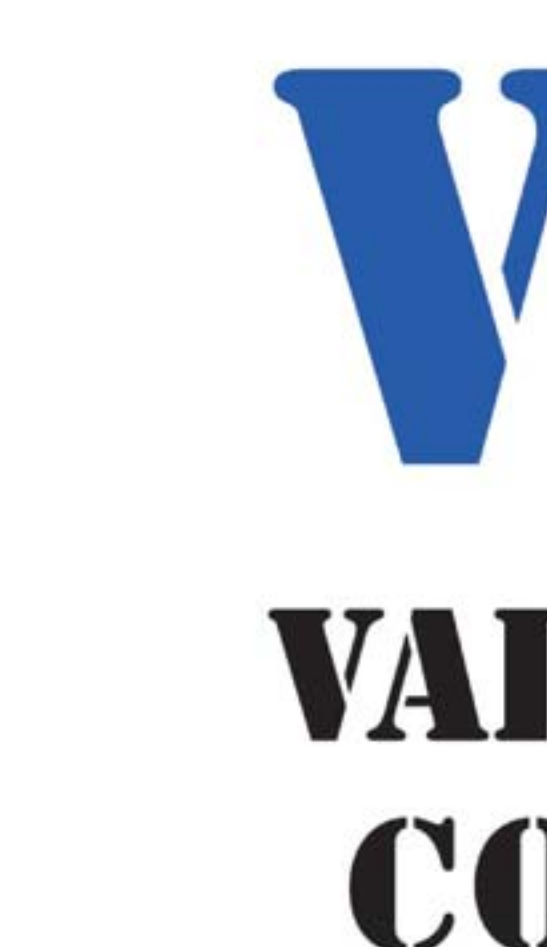

Veronafiere 24 - 25 ottobre  $\blacksquare$   $\blacksquare$ **VERONAFIERE** Ente Italiano Organizzazione Mostre

# SFLJE MOCM Mostra Convegno della Manutenzione Industriale.

e delle Building Technologies.

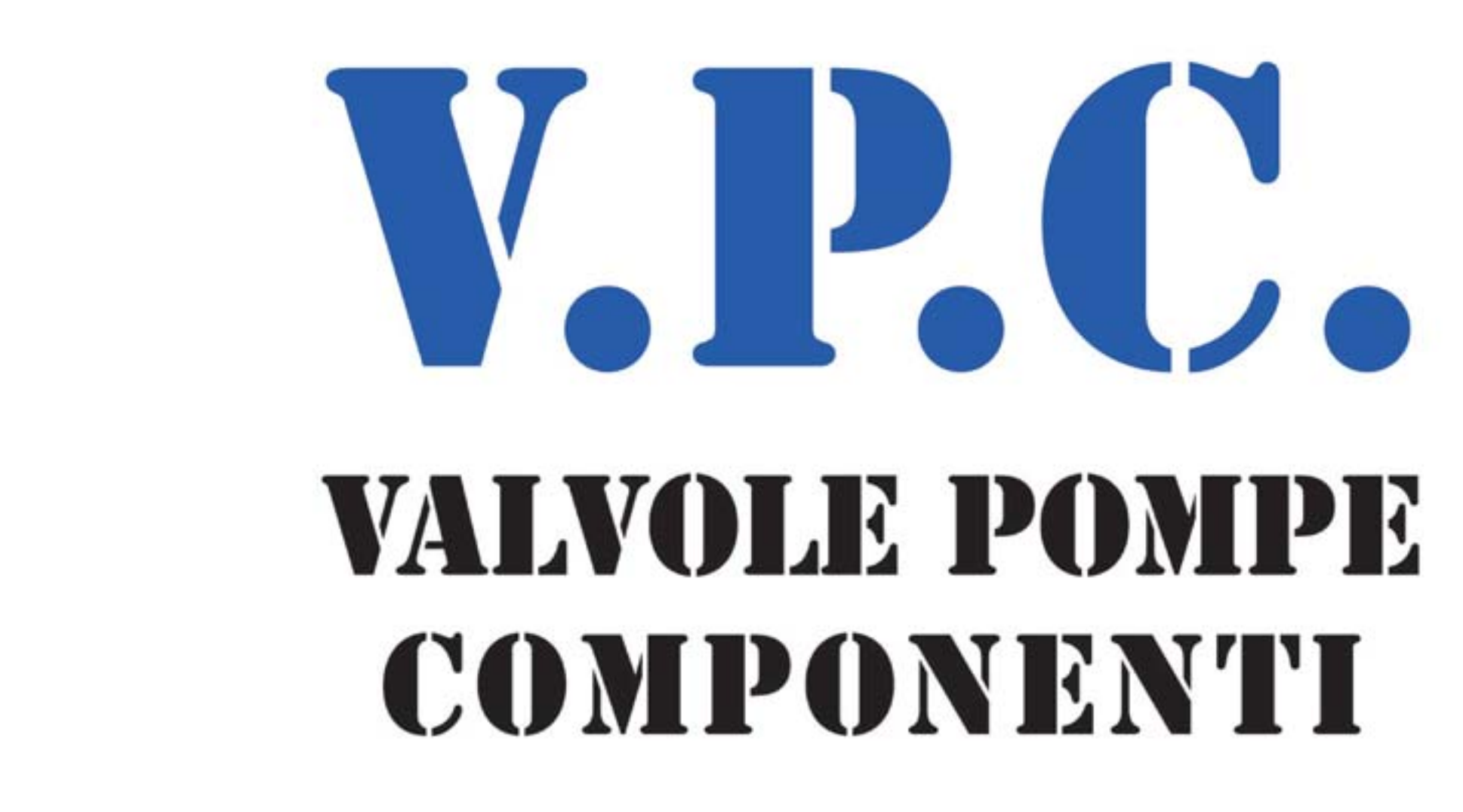

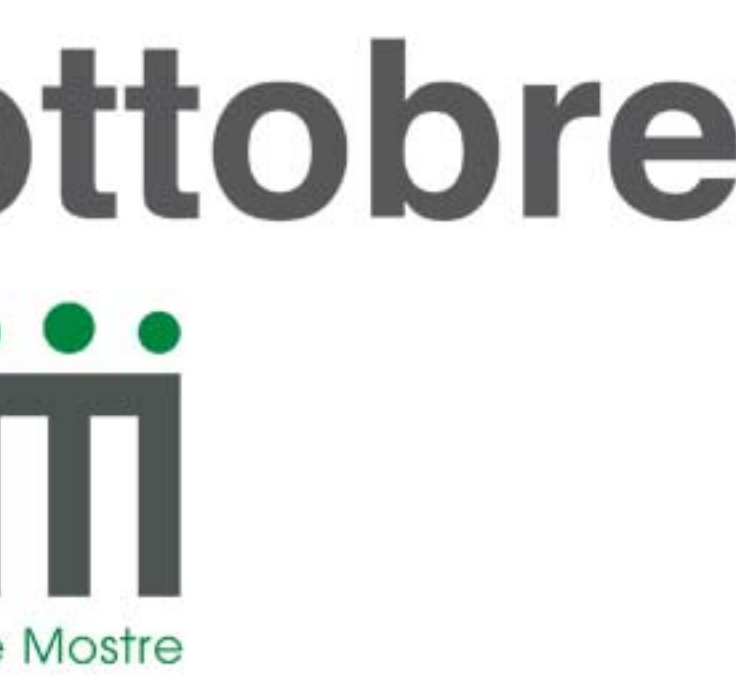

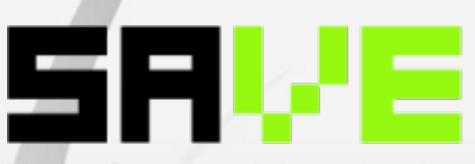

Mostra Convegno Internazionale delle Soluzioni e Applicazioni Verticali di Automazione, Strumentazione, Sensori.

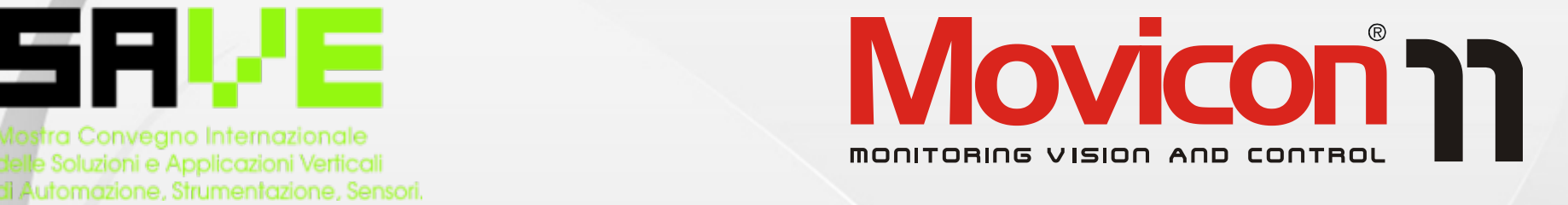

#### **Workshop 24-25 Ottobre 2012**

#### » Quinto livello **Benvenuti!**

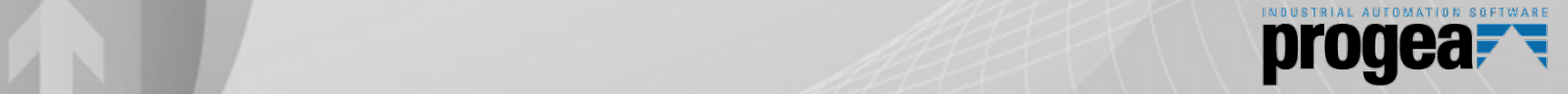

#### **L'azienda**

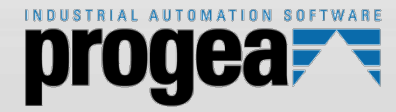

dell'innovazione la propria vocazione,<br>la filosofia aziendale L'azienda vede crescere di anno in<br>anno la propria struttura i propri fatturati ed i propri utili.<br>Una società italiana **fort indipendente**, che affronta il mercato<br>mendiale delle piattaforme software per l'automazione, direttamente con filiali in Germania, Svizzera, in USA e<br>oltre <sup>25</sup> distributori in tutto il mondo **Progea** è una azienda che fa la filosofia aziendale. anno la propria struttura, i propri Una società italiana, forte ed mondiale delle piattaforme software oltre 35 distributori in tutto il mondo, e indirettamente tramite partners quali Phoenix Contact, ASEM, Panasonic, Vipa, Suetron, e tanti altri.

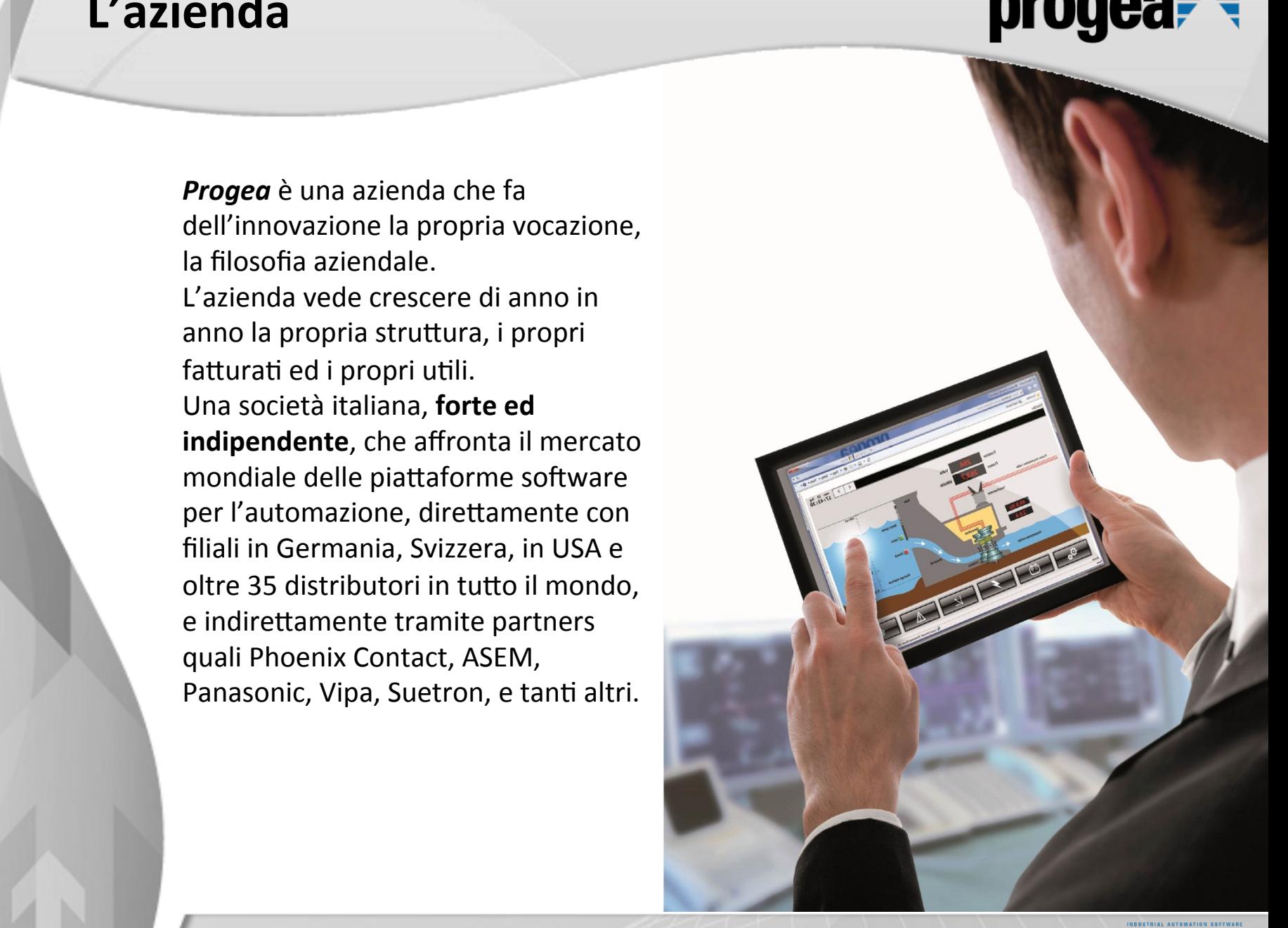

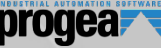

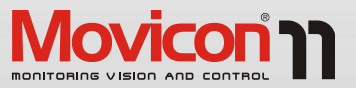

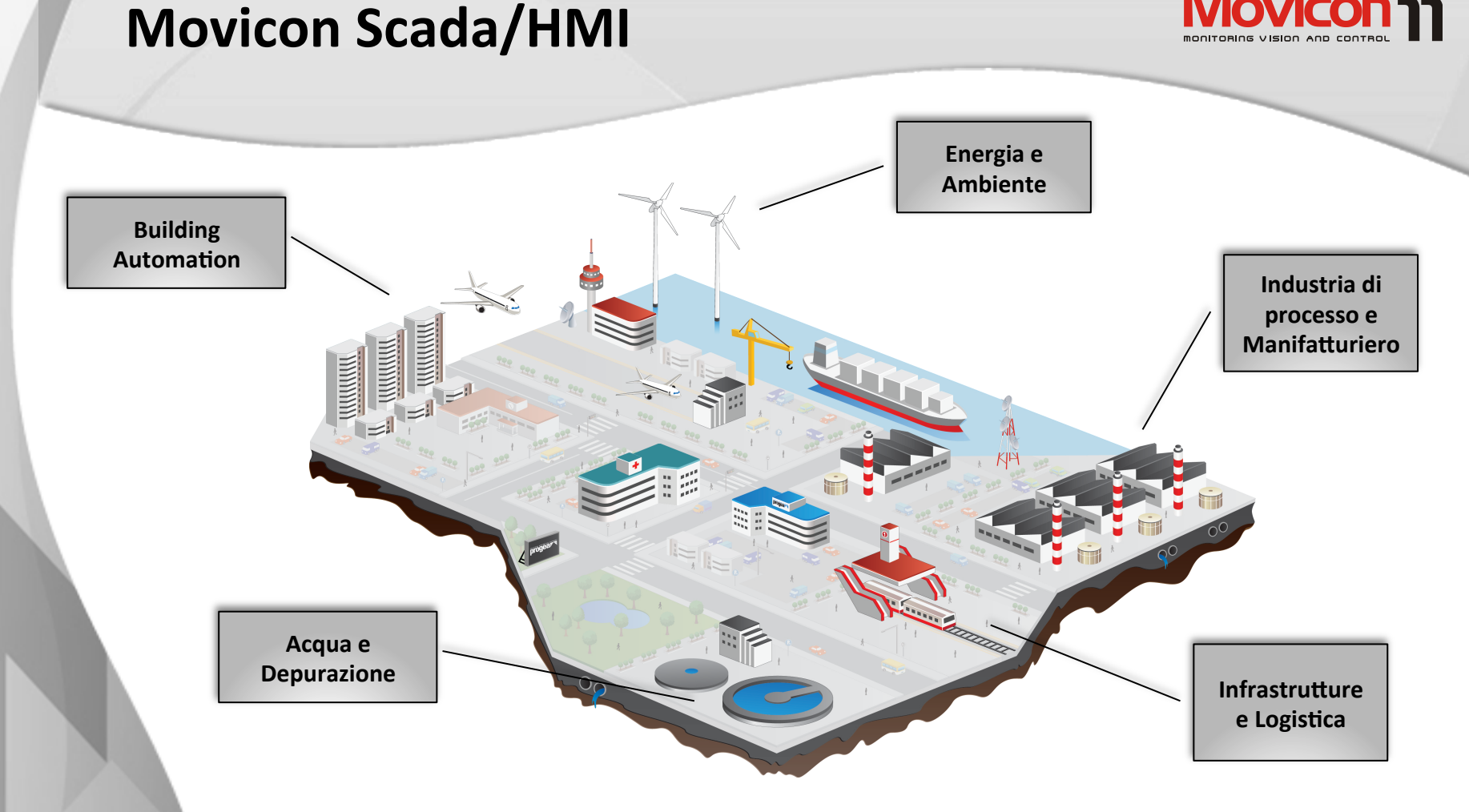

*Movicon<sup>®</sup> 11* è il prodotto core-business dell'azienda.

Movicon® 11 è il prodotto core-business dell'azienda.<br>Una piattaforma Scada/HMI estremamente innovativa e flessibile, che ha saputo imporsi sui mercato internazionale grazie alle caratteristiche techologiche che lo<br>rendono un prodotto moderno, aperto, flessibile, potente e semplice da utilizzare, 10 April 10 April 10 April 2011 – Circuito International International International International Internation<br>The contract of the contract of the contract of the contract of the contract of the contract of the contract o 111 QUESTION SCIENCE ACH AUTOMIAZIONE MUUSTRATE E ACHA DAMAING AUTOMIATION. imporsi sul mercato internazionale grazie alle caratteristiche tecnologiche che lo in qualsiasi settore dell'automazione industriale e della building automation.

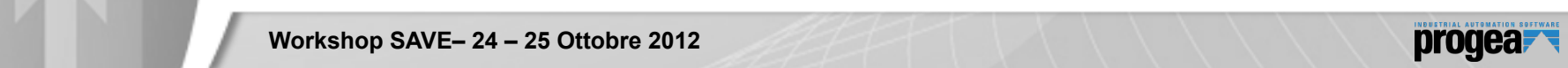

### Flessibilità e scalabilità<br>
Flessibilità e scalabilità

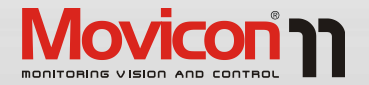

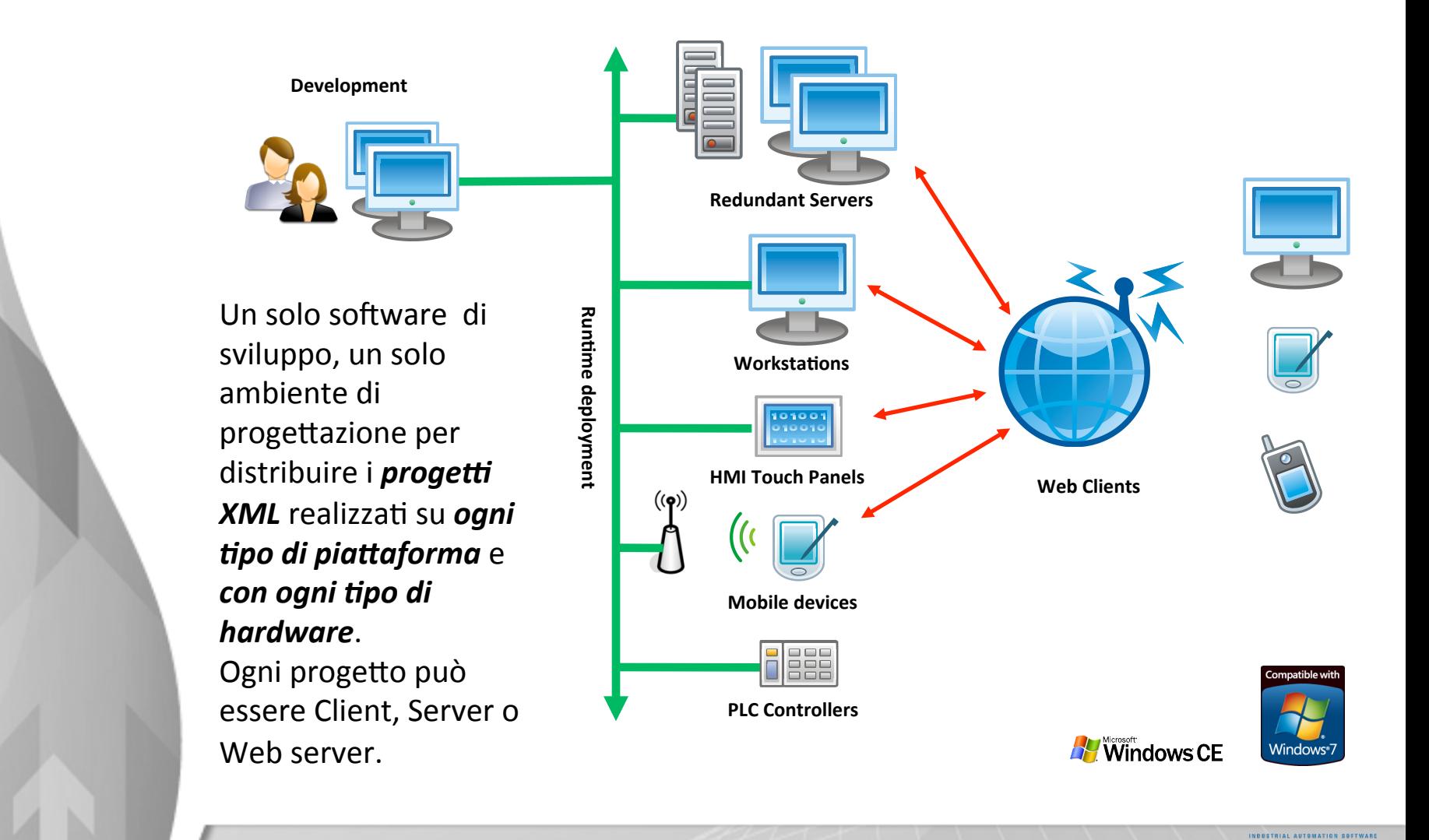

/tolo 

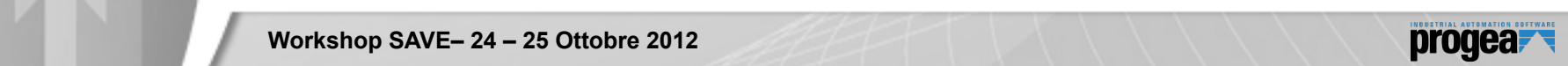

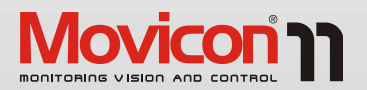

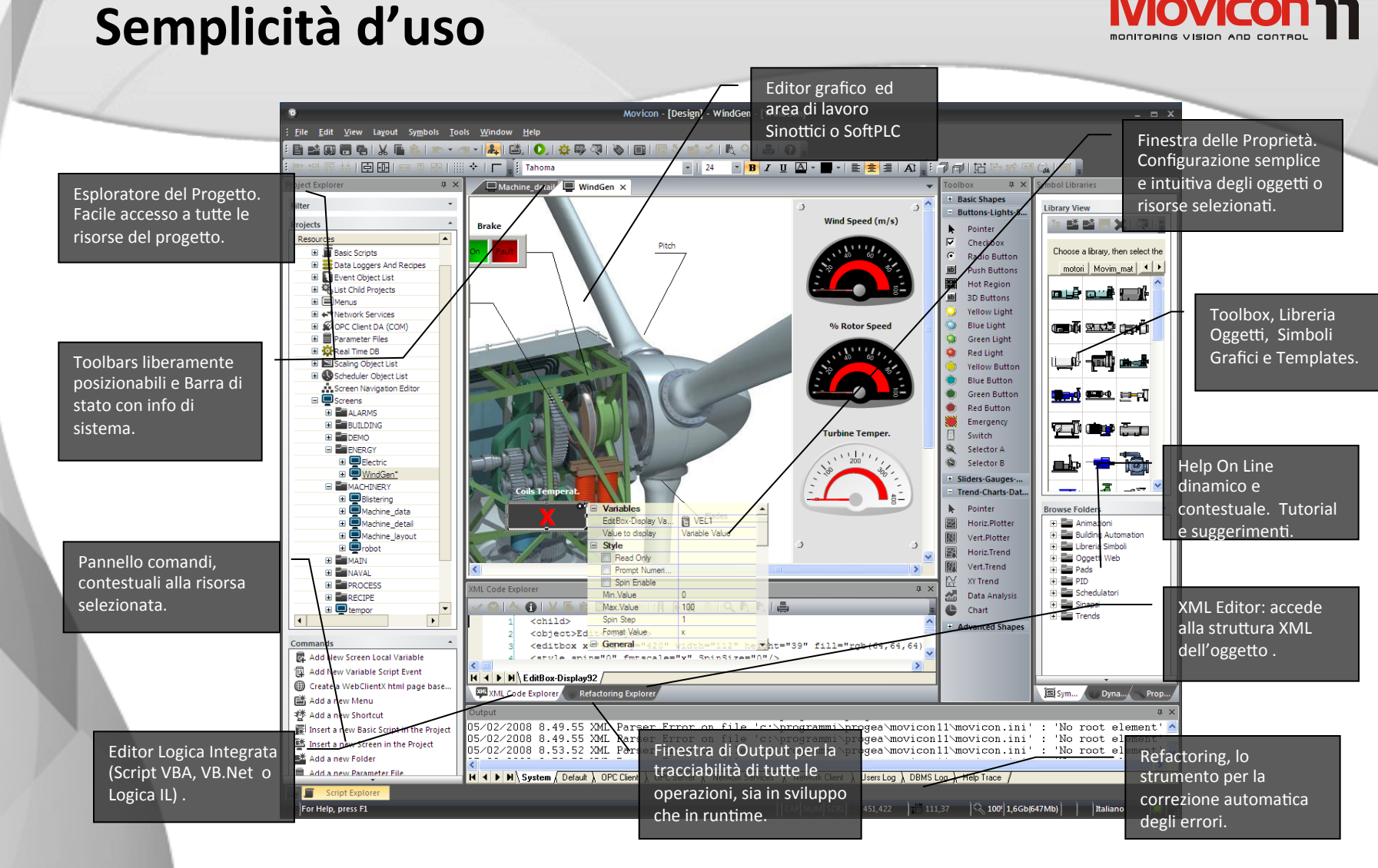

**Movicon® 11** è una piattaforma potente ma pensata per essere semplice ed intuitiva. Un unico ambiente ad oggetti totalmente integrato e ricco di funzionalità e proprietà di configurazione per ridurre i tempi di sviluppo.

**Workshop SAVE– 24 – 25 Ottobre 2012**

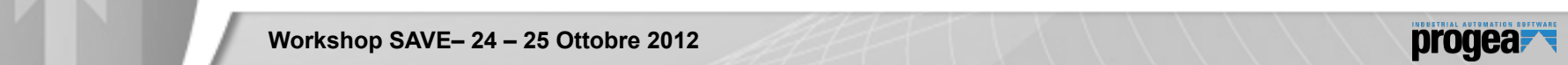

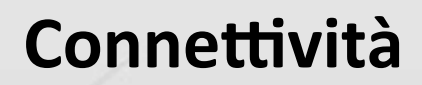

**I/O Drivers** 

/O Drivers

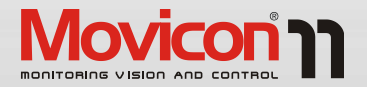

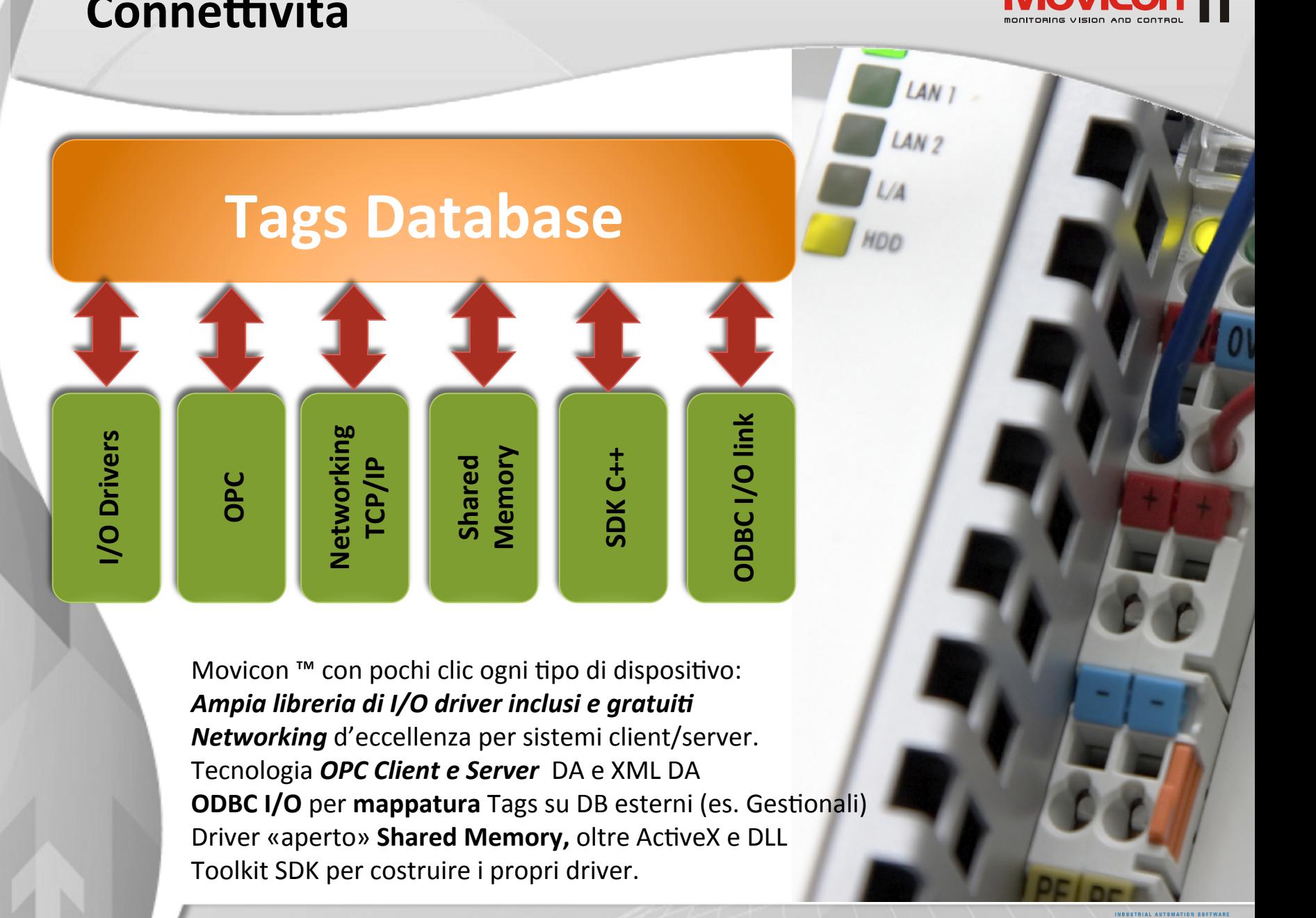

**Workshop SAVE– 24 – 25 Ottobre 2012**

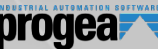

### Acquisizione Dati

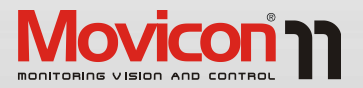

schema *supporto*  ogni DB o su base<br>dati grintabile *Prestazioni e sicurezza* con *il trasparente verso*  dati criptabile.

- SQL Server™
- Oracle™
- Quarto livello MySQL
- Access

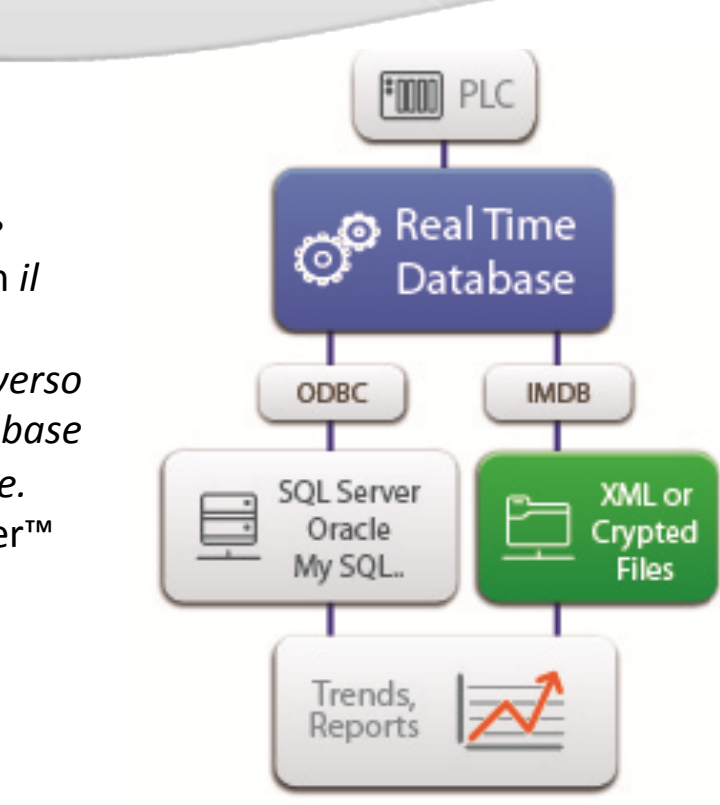

Potenti Data Loggers con motore di registrazione ODBC o IMDB, con registrazioni a tempo, su evento, su cambiamento. 

- Data Loggers Ricette
- Log Storico
- 16/11/12 7 **Audit Trails**

**Workshop SAVE– 24 – 25 Ottobre 2012**

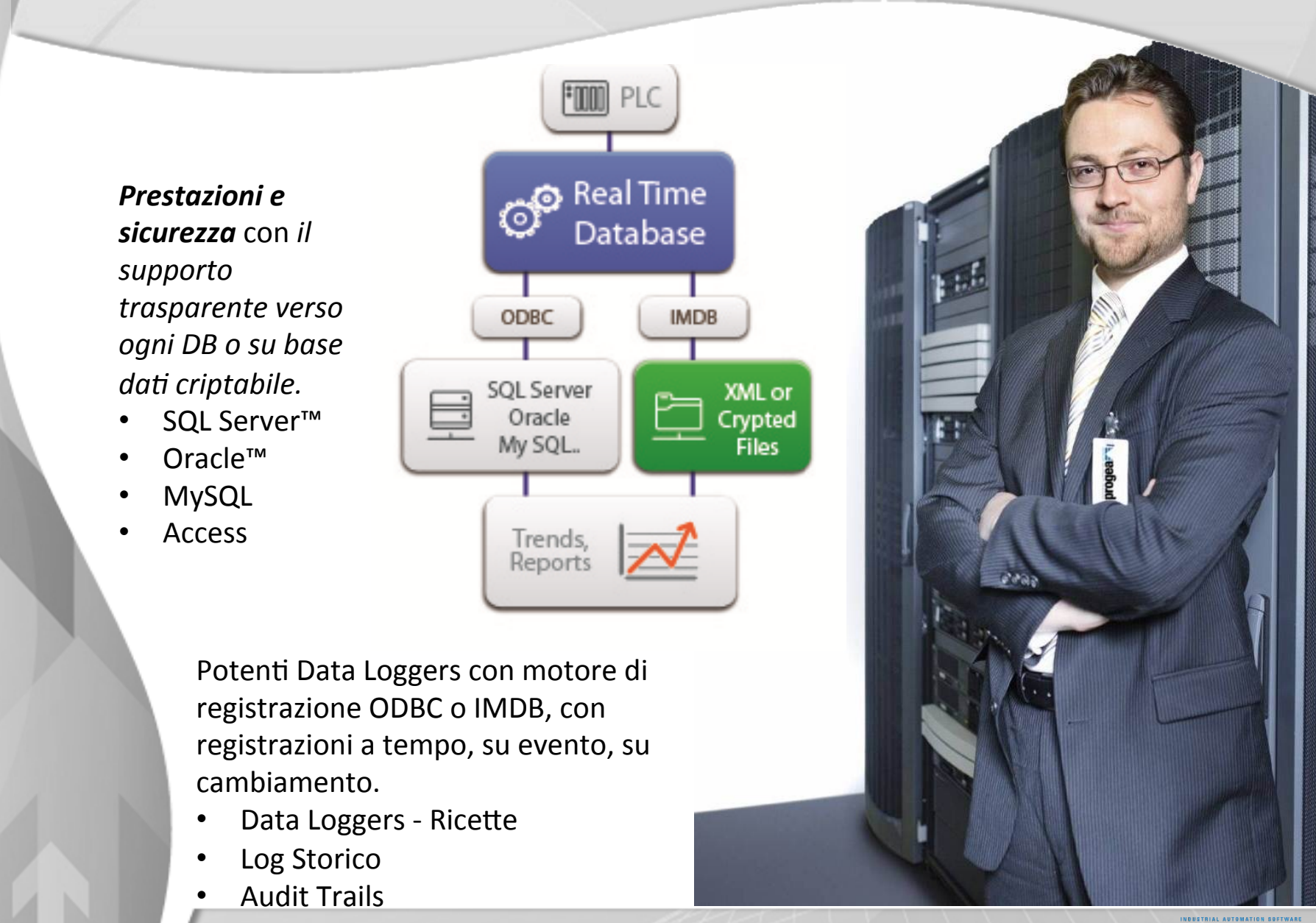

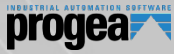

presentarli in modo<br>potente e flessibile con: **Tutto è integrato per** presentarli in modo

- Trends
- Frends<br>• Data Analisys
- $\frac{1}{2}$ <br>borts • Griglie e Tabelle
- Reports
- Statistiche Allarmi<br>• Statistiche detimin
- med. Max. (g/m/a)  $\|\cdot\|$ Statistiche dati min.

Un potente **Report Designer** integrato l'integrazione del Crystal Report Engine garantiscono ogni tipo di analisi e presentazione dei dati storici. La funzione di **Analisi Statistica Allarmi** fornisce l'analisi dei downtime.

Table

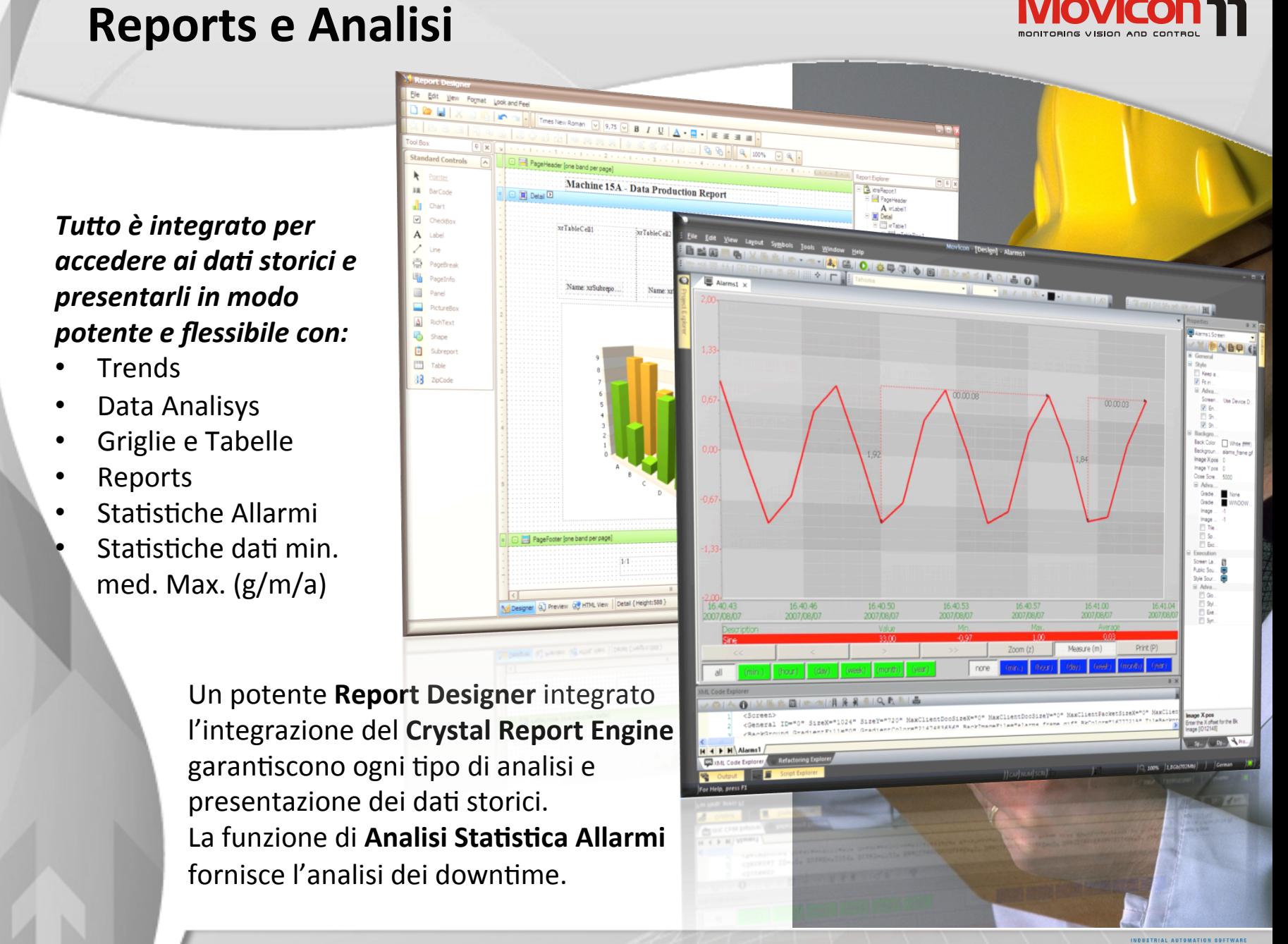

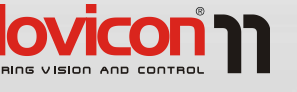

### Factione Allarmi

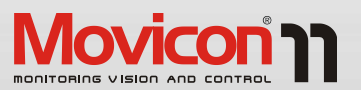

**Potente Gestione** *allarmi totalmente configurabile:* 

- Supporto ISA S18
	- ACK e/o RST
	- Commenti e Help  $\Box$ 
		- Aree Allarmi
		- Templates  $\overline{\phantom{a}}$
		- Stili configurabili
		- $\bullet$  Time-Stamp
		- Info statistiche
			- ... ecc.

Morcon Mart alama<br>La Snotici Alianni alguna<br>**Marrmi Attivi** Tempo ON empo Totale o • Fare clic per modificare s/li del testo dello  $\boldsymbol{\omega}$ Ý. × m di allam DownTi<br>Analyz allarmi domot Allacesi navi

> Il Log Storico supporta il formato DB preferito e consente rapide analisi di tutti gli eventi e l'Audit Trail, inclusa la funzione di Analisi Statistica Allarmi. L' **Alarm Dispatcher** integrato provvede a notificare gli allarmi desiderati al personale reperibile via SMS, Voice, Fax, Emails.

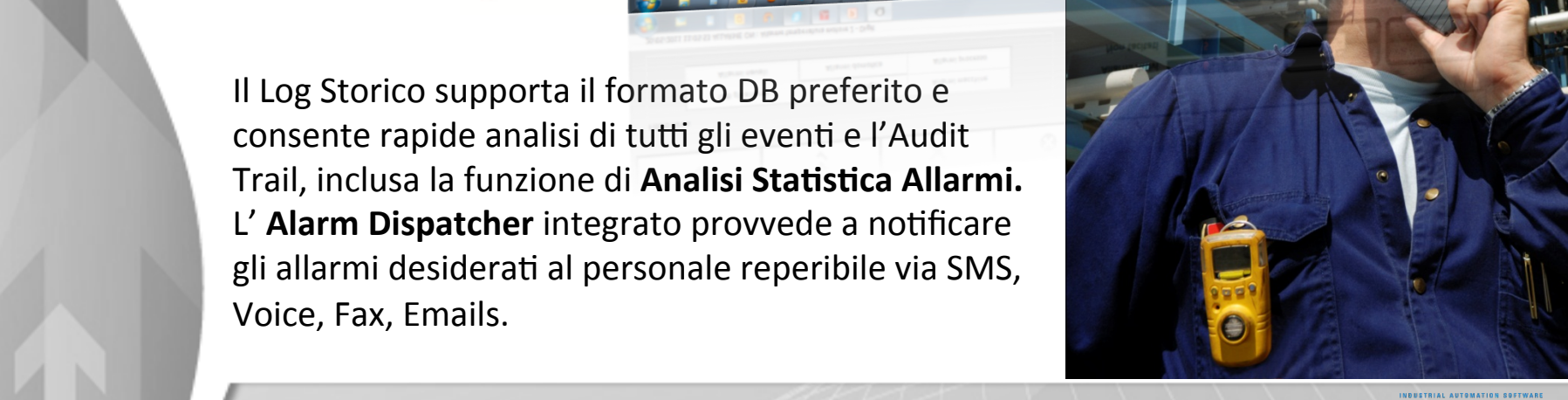

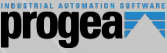

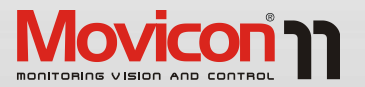

Movicon™ offre<br>notenzialità ineg tra i sistemi Scada/HMI.<br>Teolhov di oggetti librerie di simboli, grafica onale e raster per.<br>Geografia  $\mathbf{so}!$ **potenzialità ineguagliate Toolbox** di oggetti, **vettoriale e raster per interfacce HMI senza confronto!** 

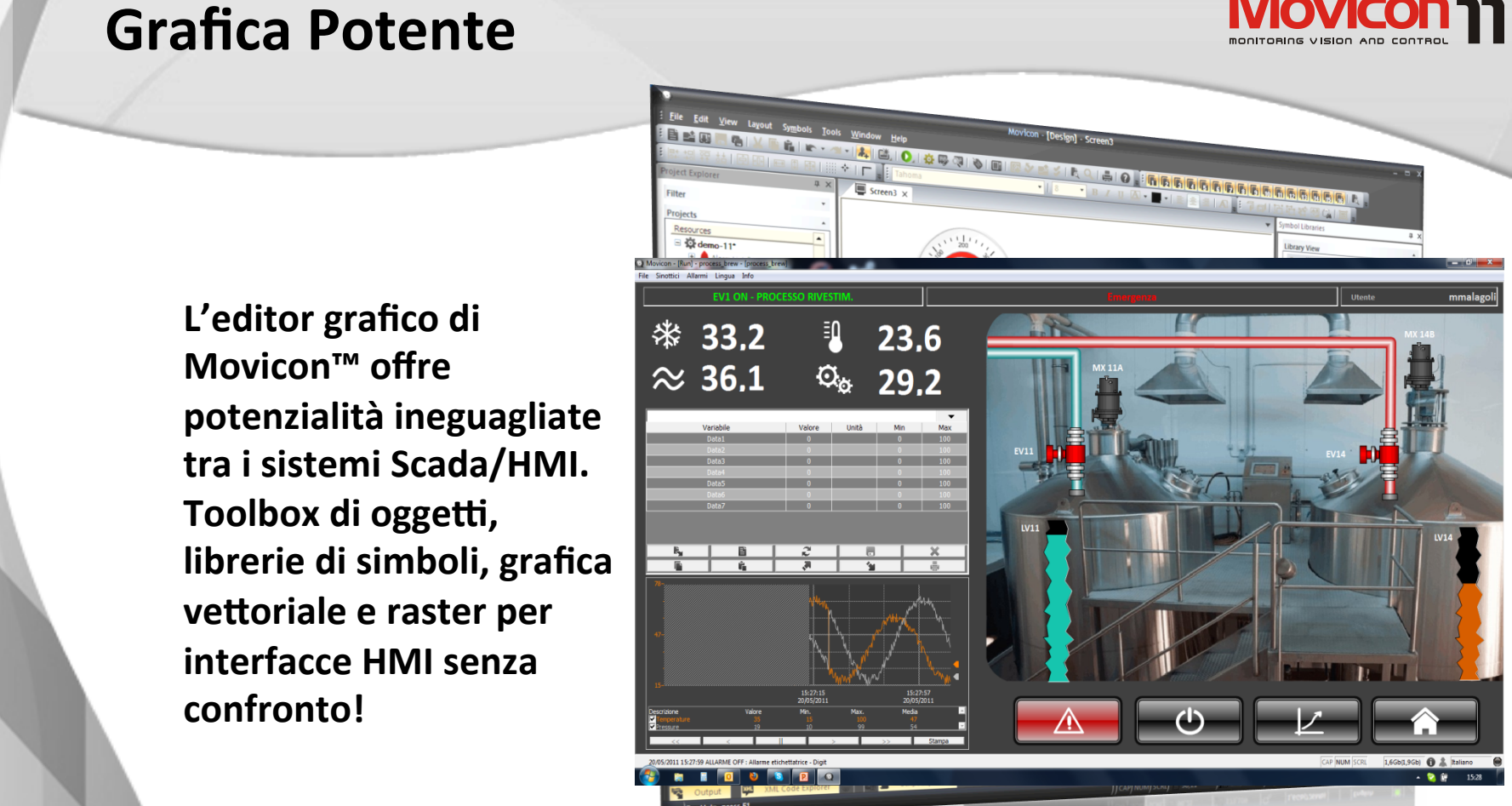

iuzione dello schermo e offre librerie<br>e personalizzabili, anche con import-<br>otenti ed offrono *ben 16 funzioni di animazione dinamiche* preimpostate, oltre alla possibilità di inserire codice VBA e VB.net. Ogni elemento dei simboli composti è facilmente accessibile ed 16/11/12 16/11/12 16/11/12 16/12 16/12 16/12 16/14 16:00 16:00 16:00 16:00 16:00 16:00 16:00 16:00 16:00 16:00 16:00 16:00 16:00 16:00 16:00 16:00 16:00 16:00 16:00 16:00 16:00 16:00 16:00 16:00 16:00 16:00 16:00 16:00 16: La **Grafica vettoriale** è indipendente dalla risoluzione dello schermo e offre librerie di oggetti e simboli completamente ampliabili e personalizzabili, anche con importexport. Le funzioni di editing sono semplici e potenti ed offrono **ben 16 funzioni di** 

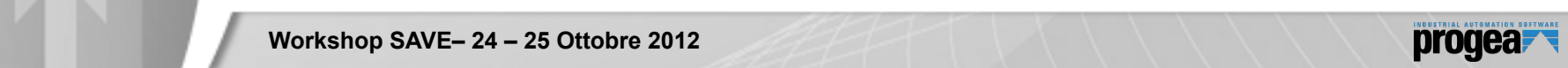

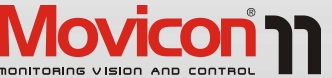

logiche nel progetto<br>consente qualsiasi tipo di L'eventuale uso delle *logiche nel progetto personalizzazione.* 

- personalizzazione.<br>• Potente VBA e VB.Net
	- Logica IL
	- Logica il<br>• SoftLogic IEC1131
	- Linguaggio Sinapsi

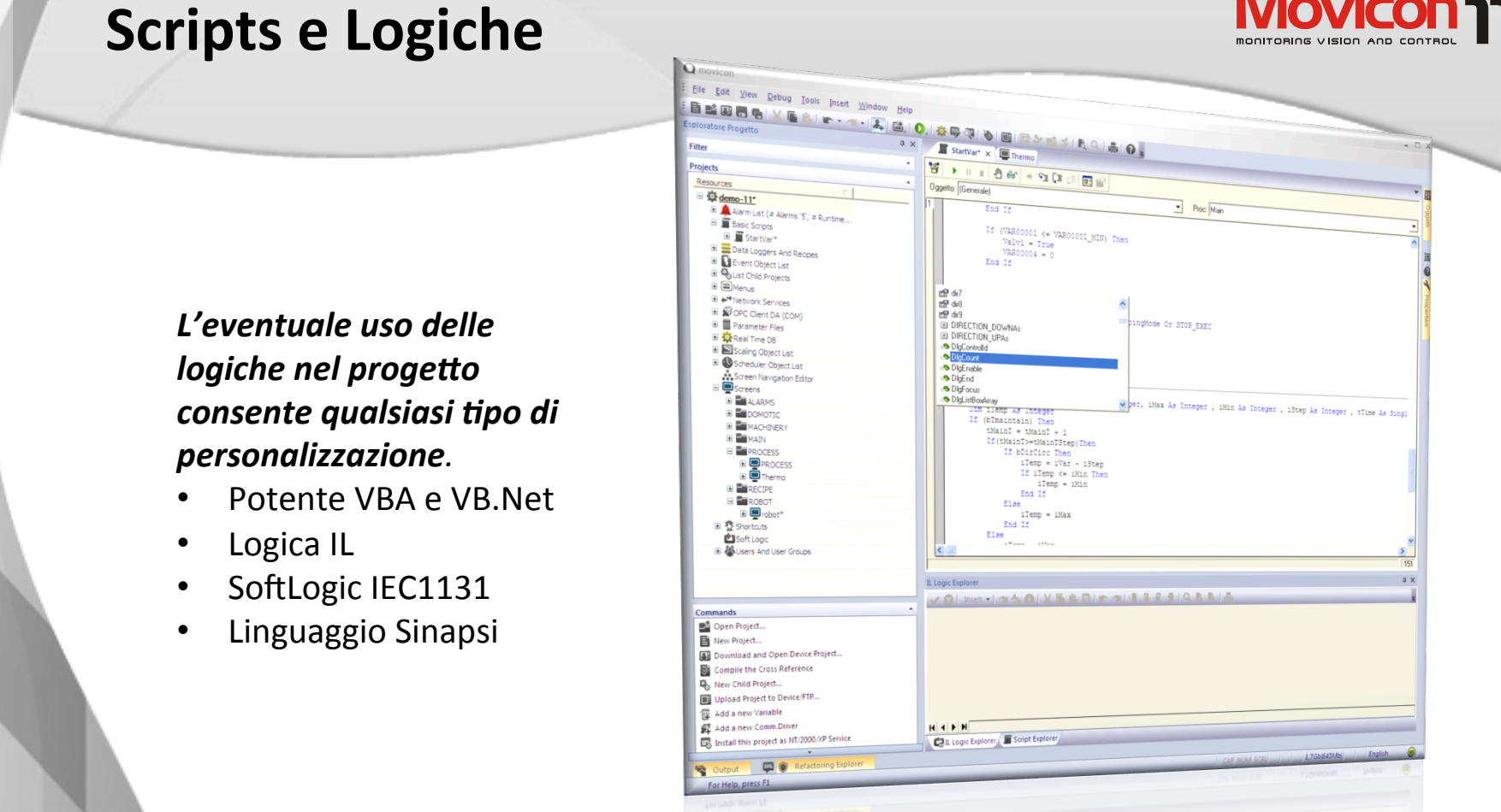

Il **motore VBA** offre il multithreading, il debugging, eventi e metodi per ogni oggetto, Power<br>Templates, supporto Unicode, supporto WinCE, supporto ADO, COM (ActiveX) ed<br>oggetti .Net. La **Logica Generale** offre un motore integrato, oppure si può acquistare il prodotto Logicon IEC1131. Il Debugger online offre potenti strumenti di analisi, verifica e simulazione, step-to-step, de la componente de la componente de la componente de la componente de la componente de la componente de la componente de la componente de la componente de la componente de la componente de la componente de la componente d Movicon™ è un prodotto molto potente, quando si ricorre all'uso delle logiche. Templates, supporto Unicode, supporto WinCE, supporto ADO, COM (ActiveX) ed oggetti .Net. La **Logica Generale** offre un motore logico combinatorio, di tipo PLC, gratuito e break-point, ecc.

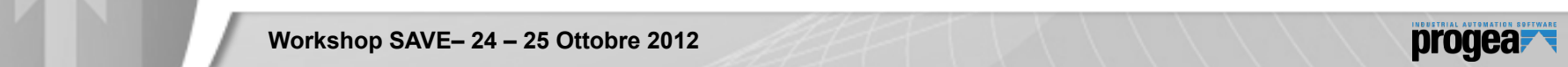

### Tecnologia Web Client<br>
Tecnologia Web Client<br>
Tecnologia Web Client

**Movicon** 

*enabled* con Movicon<br>Web Client. – Secondo livello sul server o sul client, accesso an impianto<br>da qualsiasi browser e dai telefoni<br>
enterprise de la contra de la contra de la contra de la contra de la contra de la contra de la contra de la c *Tecnologia Scada*  veramente Web-Web Client. Nessuna installazione accesso all'impianto cellulari. 

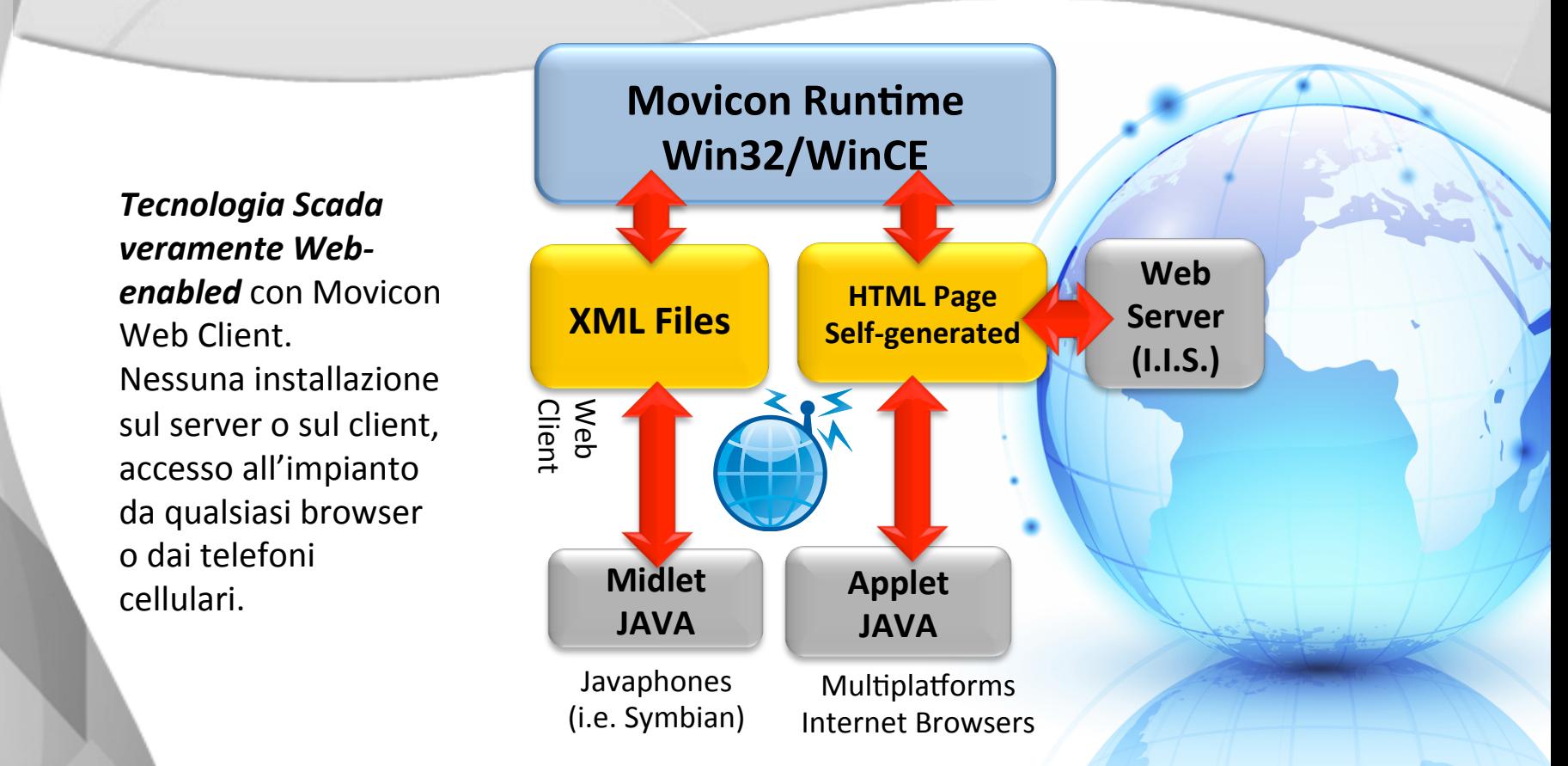

wovicon Tweb Client e sifutta le **techologie Java** e web Services per visualizzare o<br>comandare il vostro sistema d'automazione ovunque siate.<br>La soluzione Web Client di Progea offre *i vantaggi del multipiattaforma, della* Movicon<sup>™</sup> Web Client e sfrutta le *tecnologie Java* e Web Services per visualizzare o comandare il vostro sistema d'automazione ovunque siate.

multiutenza, della bidirezionalità e della massima sicurezza.<br><u>.</u>

Si configura con pochi clic e si accede semplicemente da qualsiasi browser (applet) 16/11/12 oppure dai telefoni (midlet) quali Android, Blackberry, ecc.

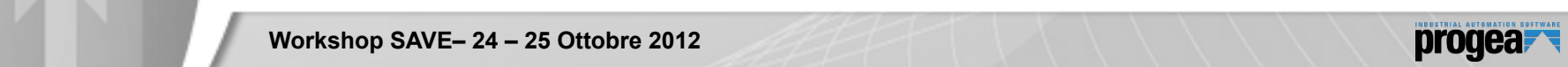

### **FAREOVITÀ 2012**

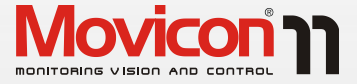

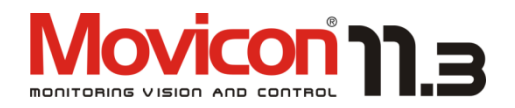

– Secondo livello consolida e migliora una tecnologia affermata in tutto il La nuova versione 11.3 mondo, innovativa e moderna, affidabile e flessibile. 

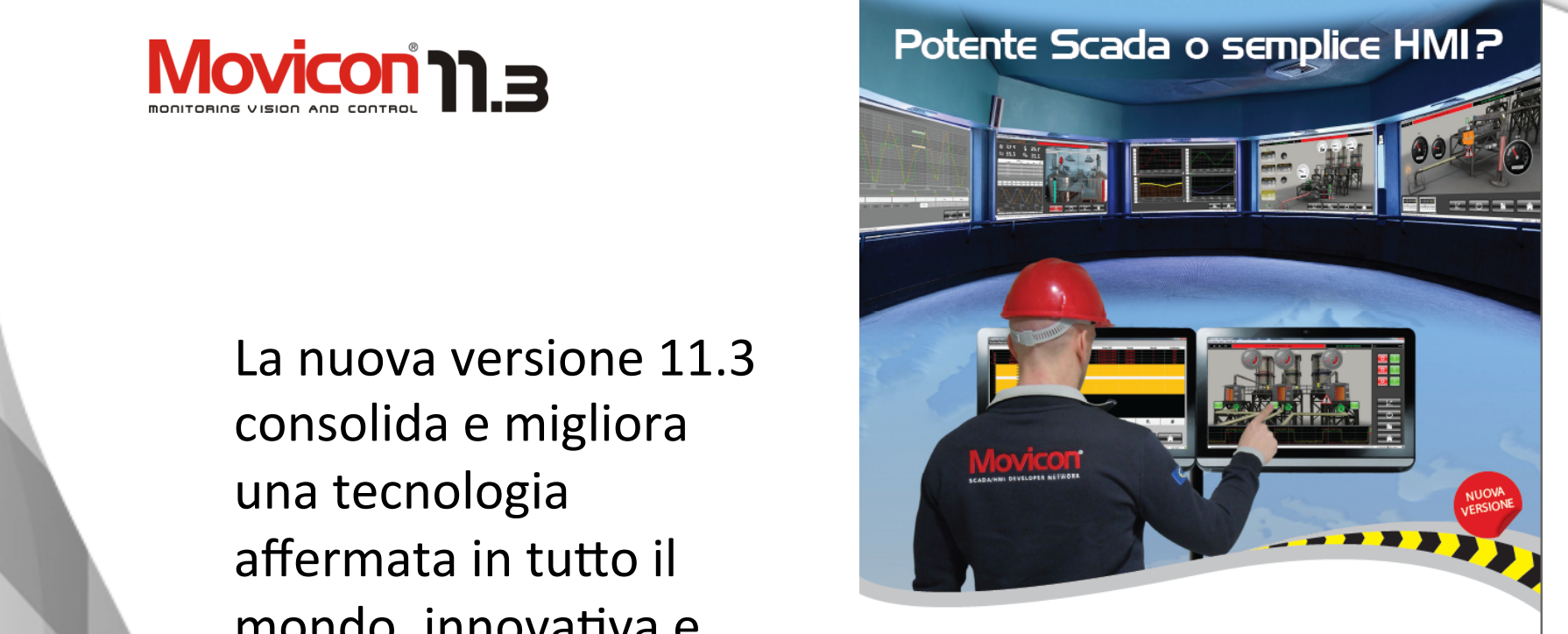

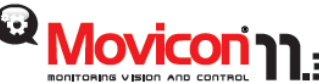

Movicon<sup>te</sup> è la tecnologia software frutto della grande<br>esprienza Progea, utilizzata dalle aziende leaders<br>dell'automazione mondiale. Con la sua tecnologia affidabile<br>e robusta, innovativa, potente, flessibile, a cui si u "incremento delle soddisfazioni. **Apple 2011 – Circuito Internazioni delle soddisfazioni.**<br>Nel 1990 delle soddisfazioni.

Italy | info@progea.it

#### Nuova Release 11.3

numerose novità e nuovi strumenti per incrementare le

 $\begin{tabular}{l|c|c|c|c|c|c|c} \hline \textbf{WAPE } \textbf{SCGda}/\textbf{HMI} & \textbf{div} & \textbf{DCTa} & \textbf{DCTa} & \textbf{DCTa} & \textbf{DCTa} & \textbf{DCTa} & \textbf{DCTa} & \textbf{DCTa} & \textbf{DCTa} & \textbf{DCTa} & \textbf{DCTa} & \textbf{DCTa} & \textbf{DCTa} & \textbf{DCTa} & \textbf{DCTa} & \textbf{DCTa} & \textbf{DCTa} & \textbf{DCTa} & \textbf{DCTa} & \text$ 

Germany | info@progea.de

USA | info@progea.us Worldwide | international@progea.com

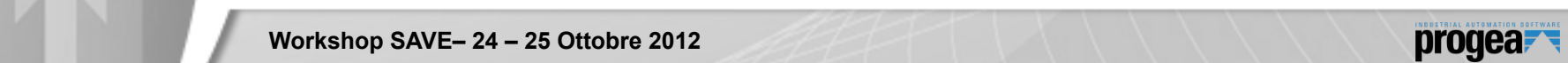

11 si rinnova con una nuova release che introduce

# **FAREOVITÀ 2012**

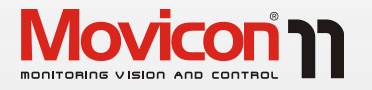

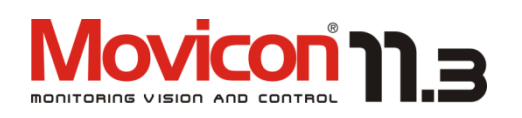

- monitoring vision and control  $\blacksquare$   $\blacksquare$ • Nuova gestione di reports integrati
	- Supporto multi data loggers
	- Nuovo stile di una penna di tipo «linea-gradino»
		- of the support of the support of the support of the support of the support of the support of the support of th<br>Lines of the support of the support of the support of the support of the support of the support of the support<br> • Supporto della formattazione «x.x» con valori interi
			- Quarto livello • Nuova gestione dello Zoom
				- way in marica • Nuovi Affiancamenti & Analisi
				- Supporto formato «Jpeg» e «Mpeg-4» per IP Camera
				- Controllo stringhe mancanti su tutto il progetto
				- Trova e Sostituisci Variabili e Testo su tutto il progetto<br>• Miglioramenti al Cross Reference delle variabili
				- Miglioramenti al Cross Reference delle variabili
				- **20°anniversario Progea**  Supporto gestualità multi touch
				- Nuova toolbox

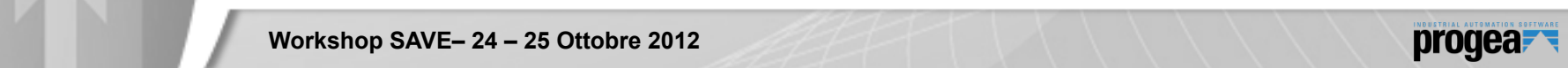

# **FAREOVITÀ 2012**

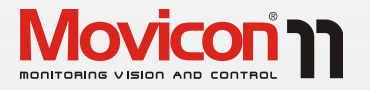

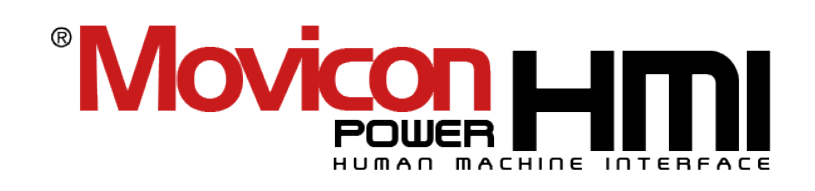

- schema sistemi CE e per piccole soluzioni embedded **PowerHMI** è la versione Low-cost di Movicon, per
	- Il pacchetto PowerHMI/Movicon Basic verrà integrato nella piattaforma Movicon.
		- Unico setup, unico editor. La licenza runtime regolerà le limitazioni funzionali.
		- a ponuca ur venurca*,*<br>macchine e solo per lotti Non variano le funzioni e la politica di vendita, orientata ai costruttori di macchine e solo per lotti di fornitura.

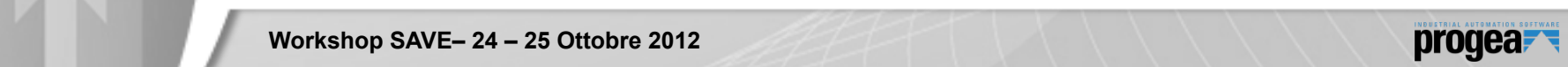

### **Farmer MOVITÀ 2012**

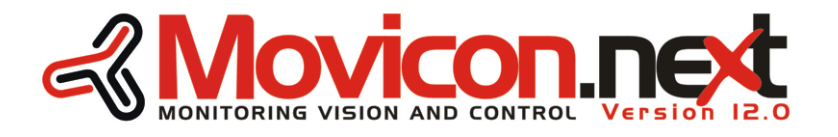

Si avvicina il lancio del nuovo prodotto Movicon.NExT. Una nuova generazione di prodotto che rappresenta il futuro delle tecnologie Scada.

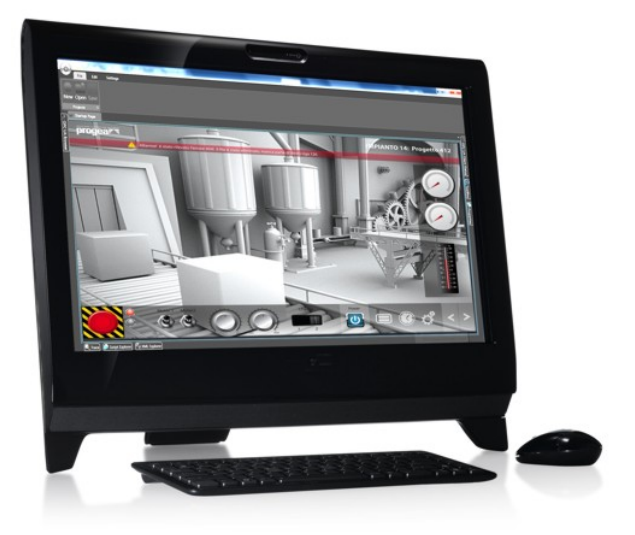

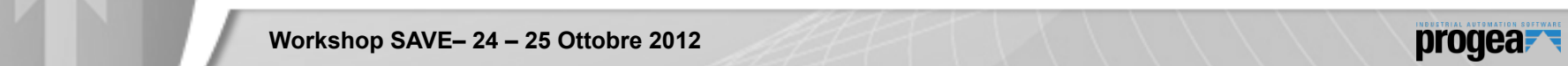

### **Farmer MOVITÀ 2012**

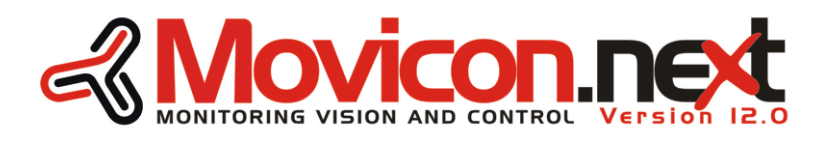

- schematik<br>Schematik nuova con tecnologie WPF e XAML. Piattaforma tecnologica di nuova generazione, basata sulle tecnologie OPC-UA, Interfaccia utente
	- Findovo<br>• Tehone HTML5 Nuovo Web Client SilverLight per browser e per iPhone, iPad, Android con la tecnologia standard
		- Nuovo workspace è completamente configurabile ed espandibile, in tecnologia Plug In sul Framework Progea.
		- Le librerie grafiche di nuova concezione offrono<br>interfacce utente, inclusi i modelli 3D ed è inoltre possibile gestire Smart Symbols estremamente Le librerie grafiche di nuova concezione offrono potenti e flessibili.

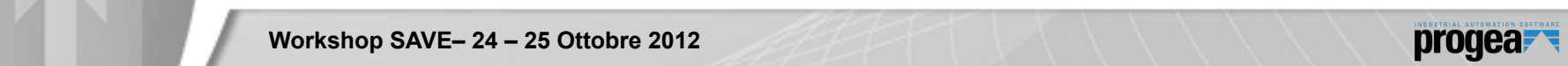

#### Apertura e Indipendenza

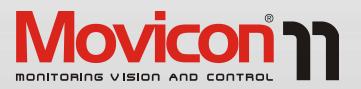

signmed so E' importante riduzione dei tempi di sviluppo, ma r apertura<br>e l'indipendenza del proprio progetto. Utilizzare Movicon significa **salvaguardare inves7mento**. considerare non solo la sviluppo, ma l'apertura

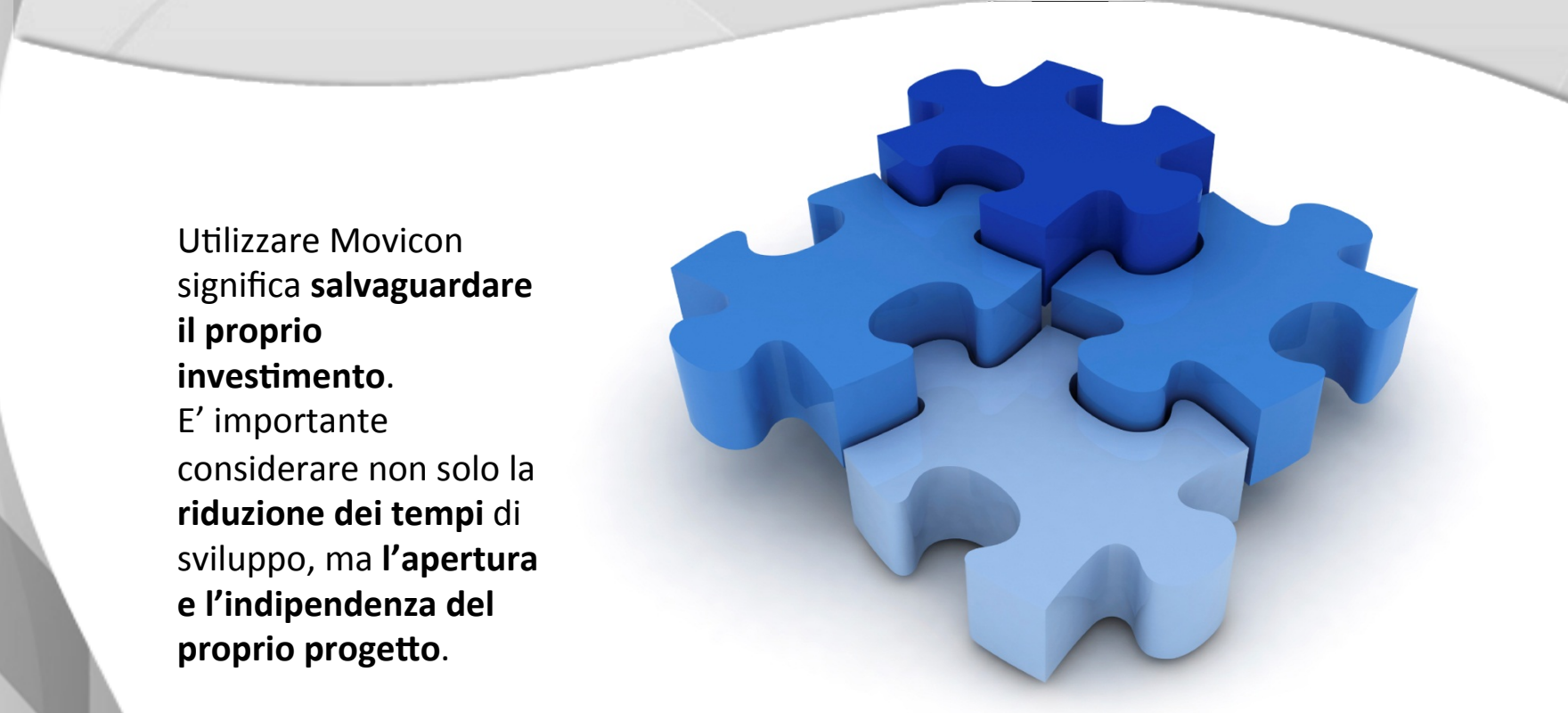

ietari.<br>bilità di mantenere lo stesso<br>ardware. Il valore dell'apertura garantisce l'utente sulla possibilità di evolvere il proprio progetto in qualsiasi direzione, integrando nuove future soluzioni senza limitazione dovute ai sistemi «chiusi» o proprietari. L'indipendenza garantisce l'utente sulla possibilità di mantenere lo stesso progetto in modo indipendente dal sistema hardware.

Apertura significa progetti basati su XML, archivi sul DB preferito, linguaggio VBA, possibilità di integrare componenti di terze parti, quali ActiveX, OCX, DLL o 16/11/12 <sup>18</sup>componen/ .Net. Trasparenza del Real/me DB, import-export, ecc. 

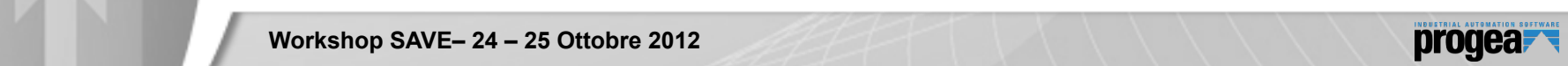

### **Farmer Control Servizi, il valore aggiunto control control control control control control control control control control control control control control control control control control control control control control co**

di una piattaforma software è *Movicon Scada/HMI*<br>fortemente influenzato anche *Movicon Scada/HMI* da<br>Esperantia da la segunda<br>Esperantia da la segunda da la segunda da la segunda da la segunda da la segunda da la – Secondo livello *produ5rice può garan3re*. Il Costo Totale di Possesso (TCO) di una piattaforma software è dalla qualità dei servizi correlati. *I servizi di Progea hanno la qualità che solo l'azienda* 

/tolo 

- Formazione
- Assistenza
	- Consulenza<br>• Afficencementi S • Consulenza

I servizi Progea garantiscono • Affiancamenti & Analisi l'utente nel far fronte a qualsiasi necessità applicativa o imprevisto, contribuendo a ridurre i costi di implementazione e di sviluppo interni. 

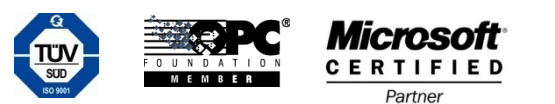

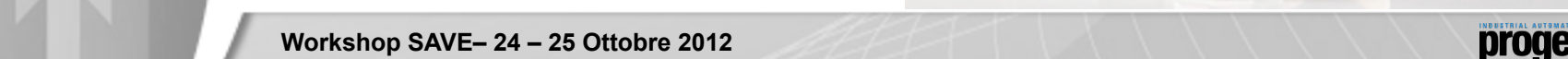

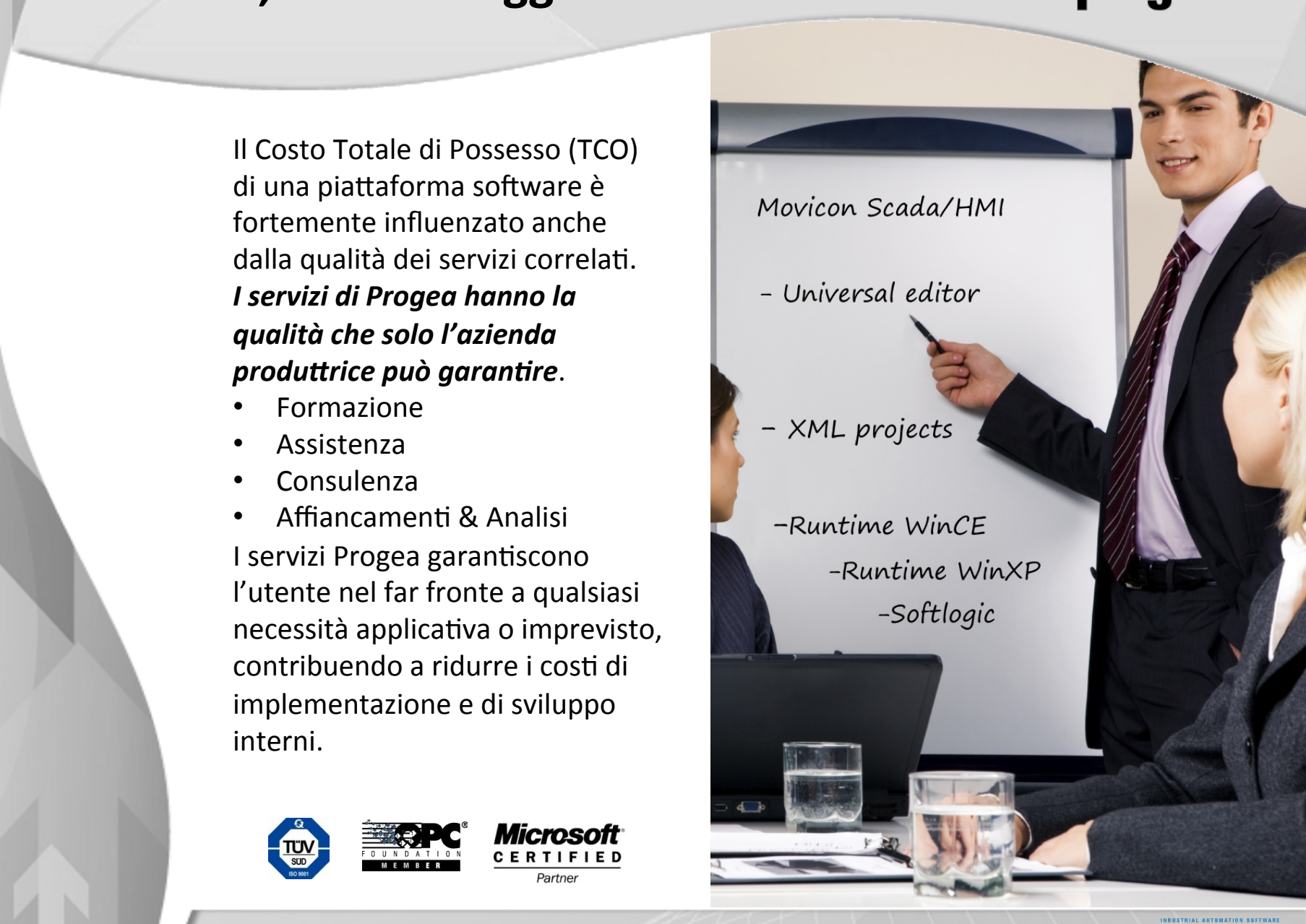

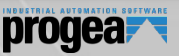

#### Grazie per l'attenzione!<br>
Prog

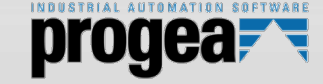

**Movicon 11** MONITORING VISION AND CONTROL MONITORING VISION AND CONTROL

/tolo 

• Terzo livello **Siamo a disposizione per Ringraziamo per**  *l'attenzione.* **ogni approfondimento e** per una dimostrazione tecnica presso **Palaexpo Stand 93** 

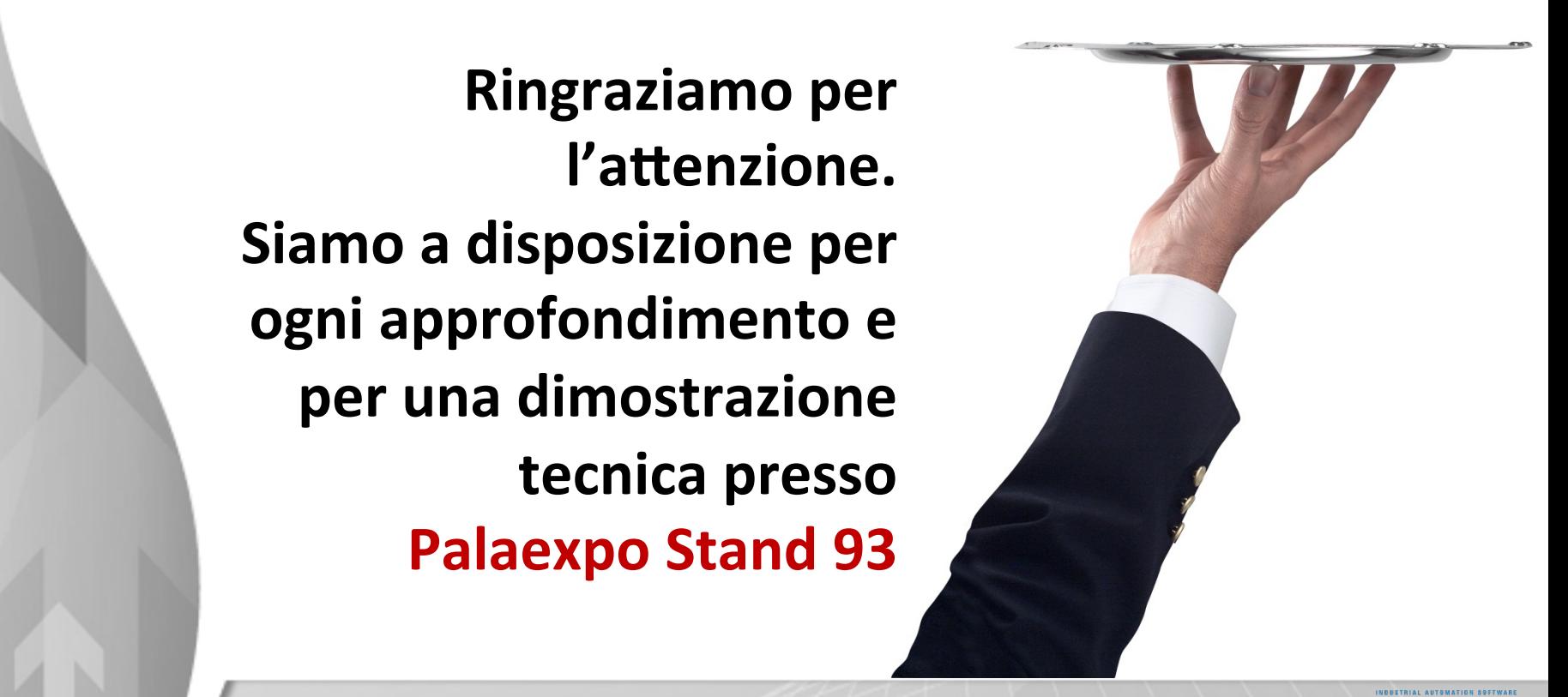

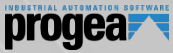